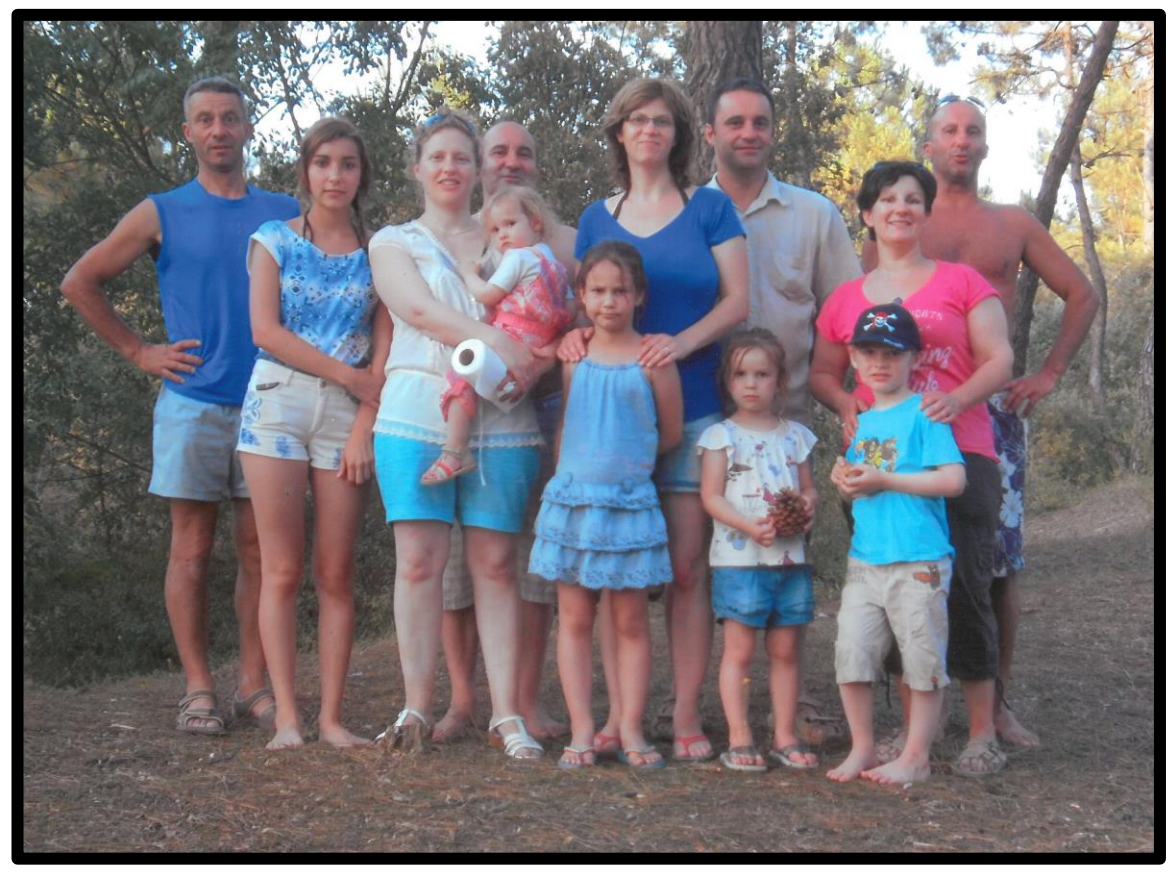

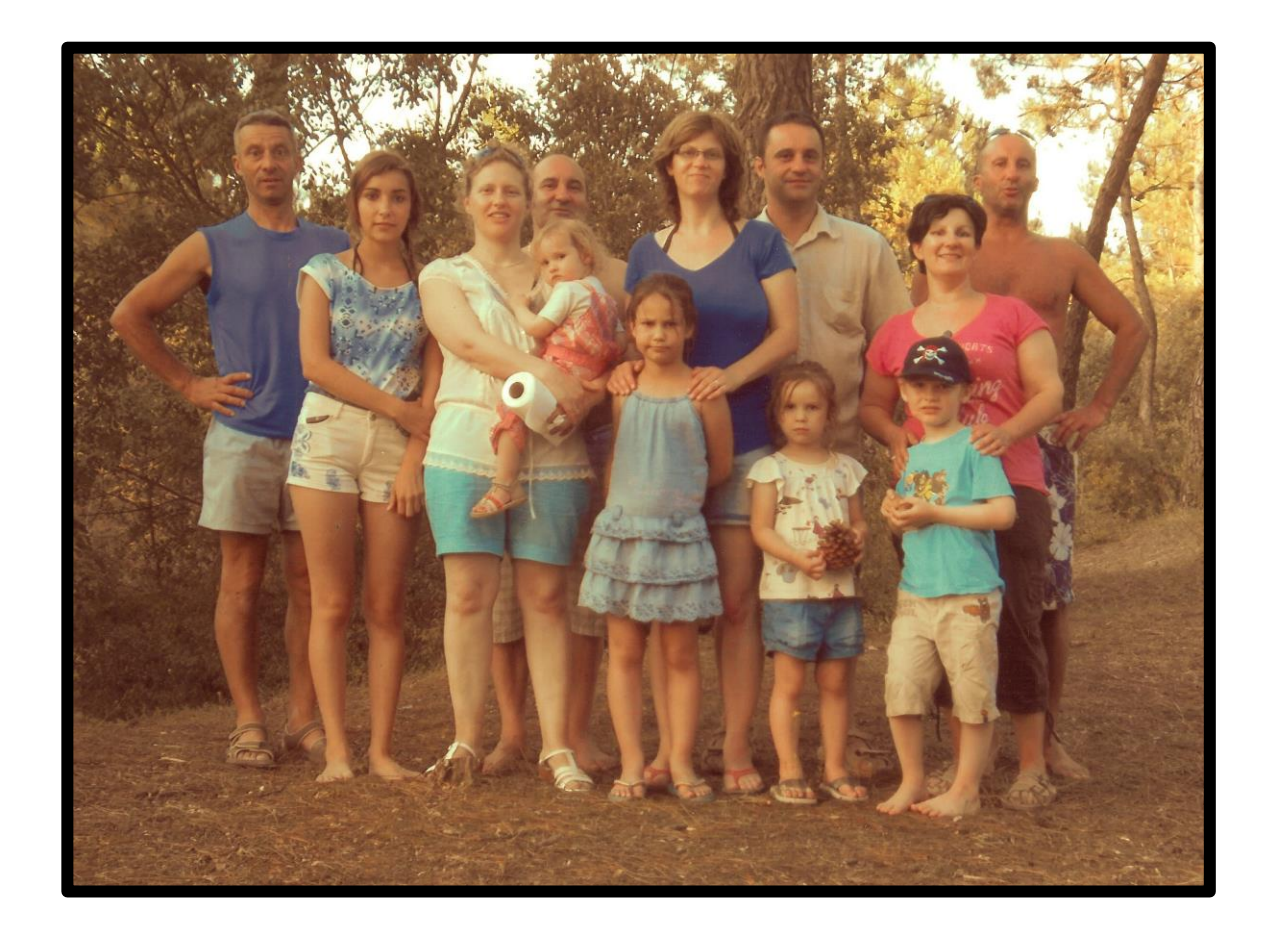

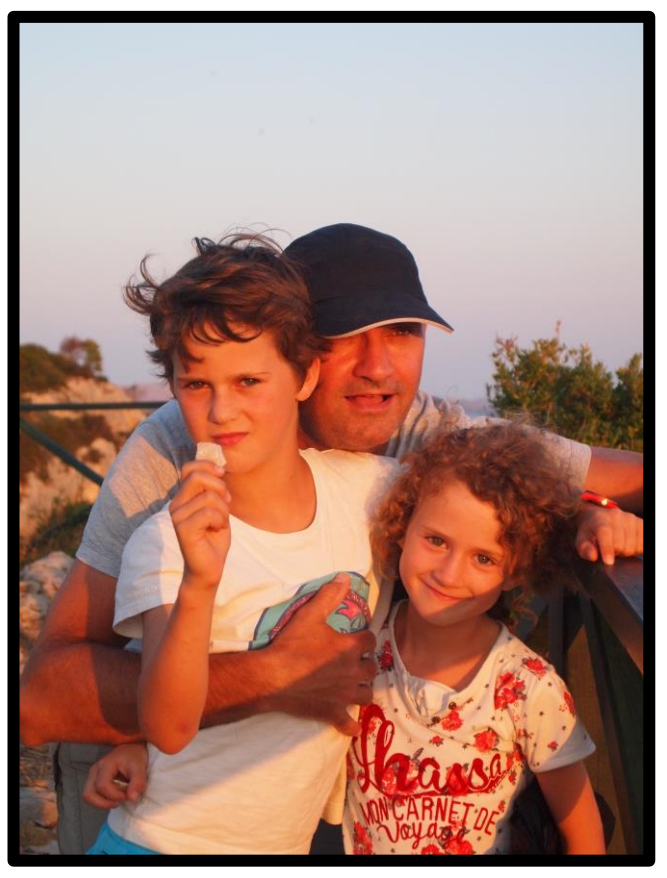

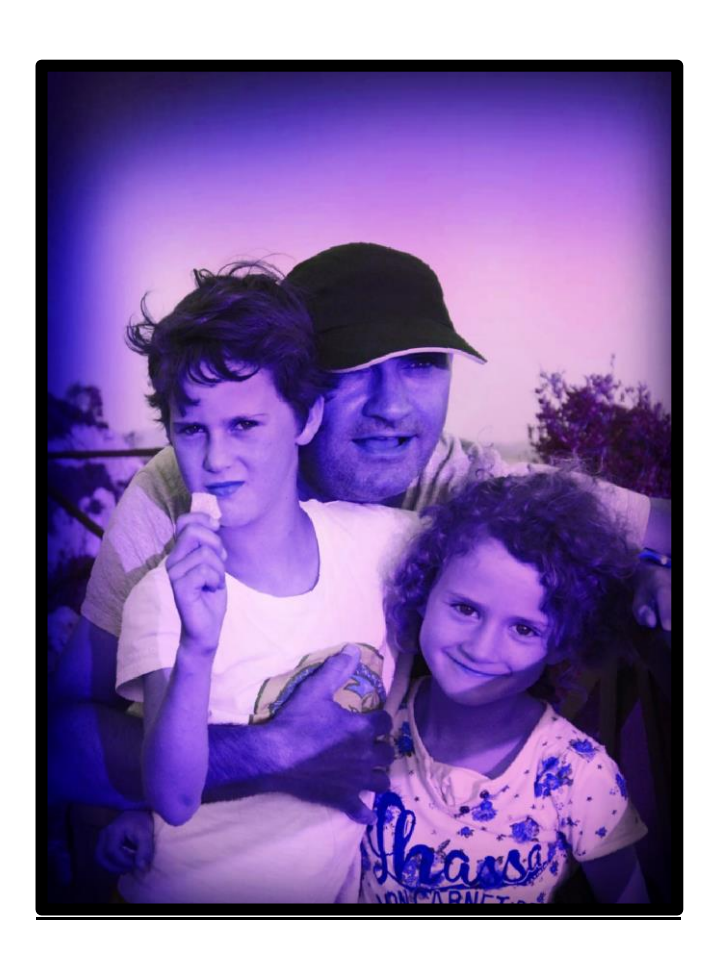

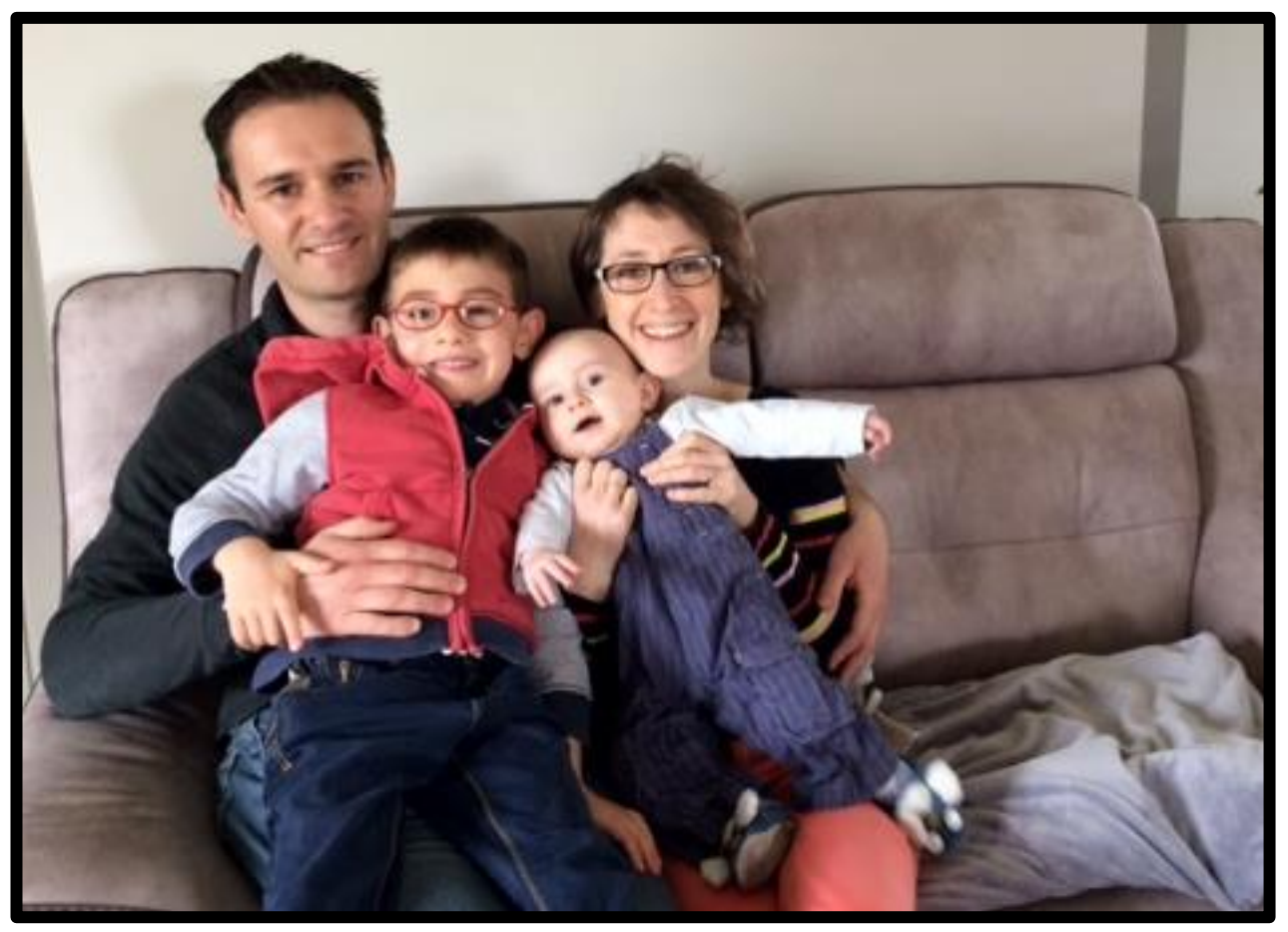

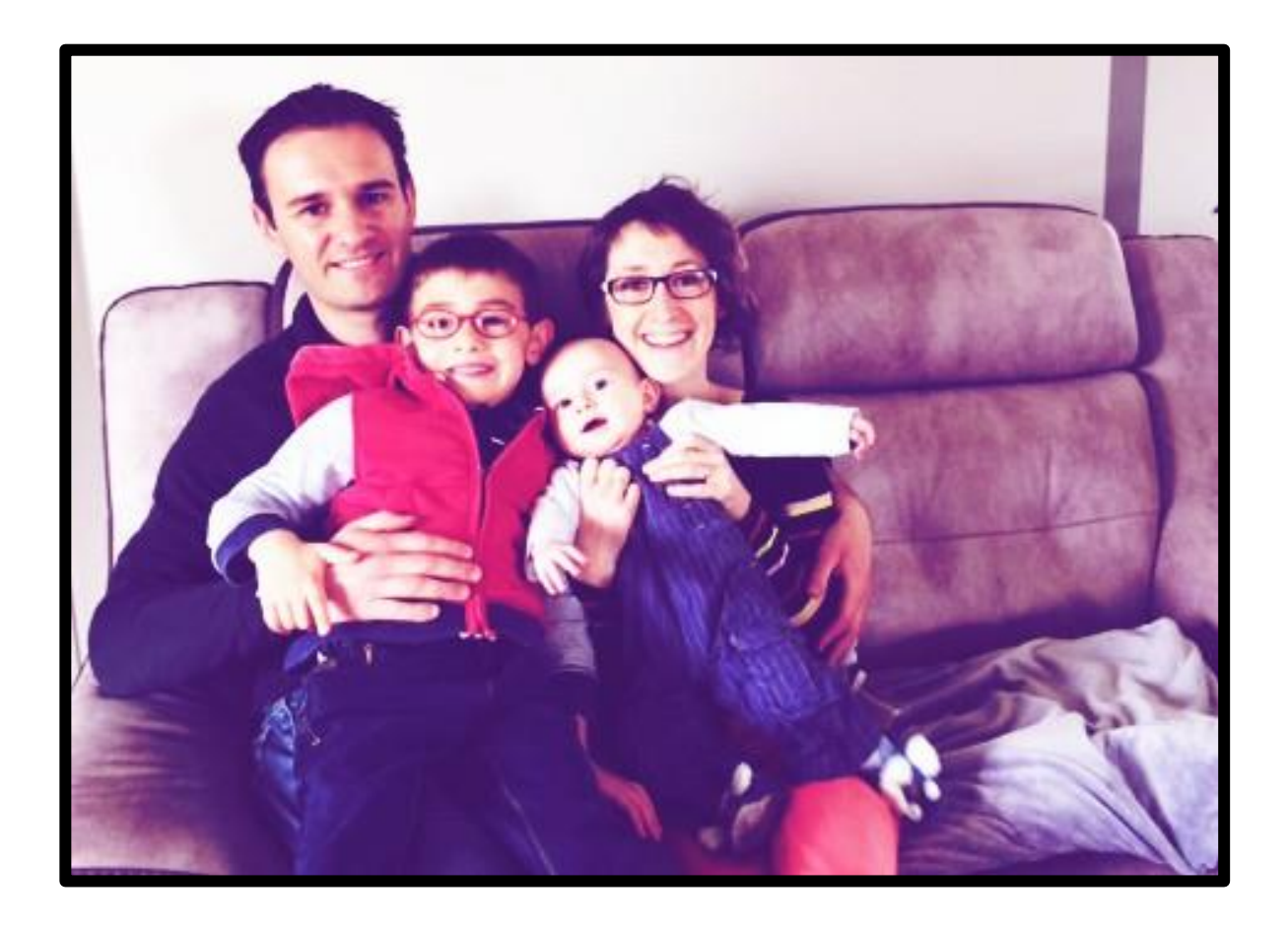

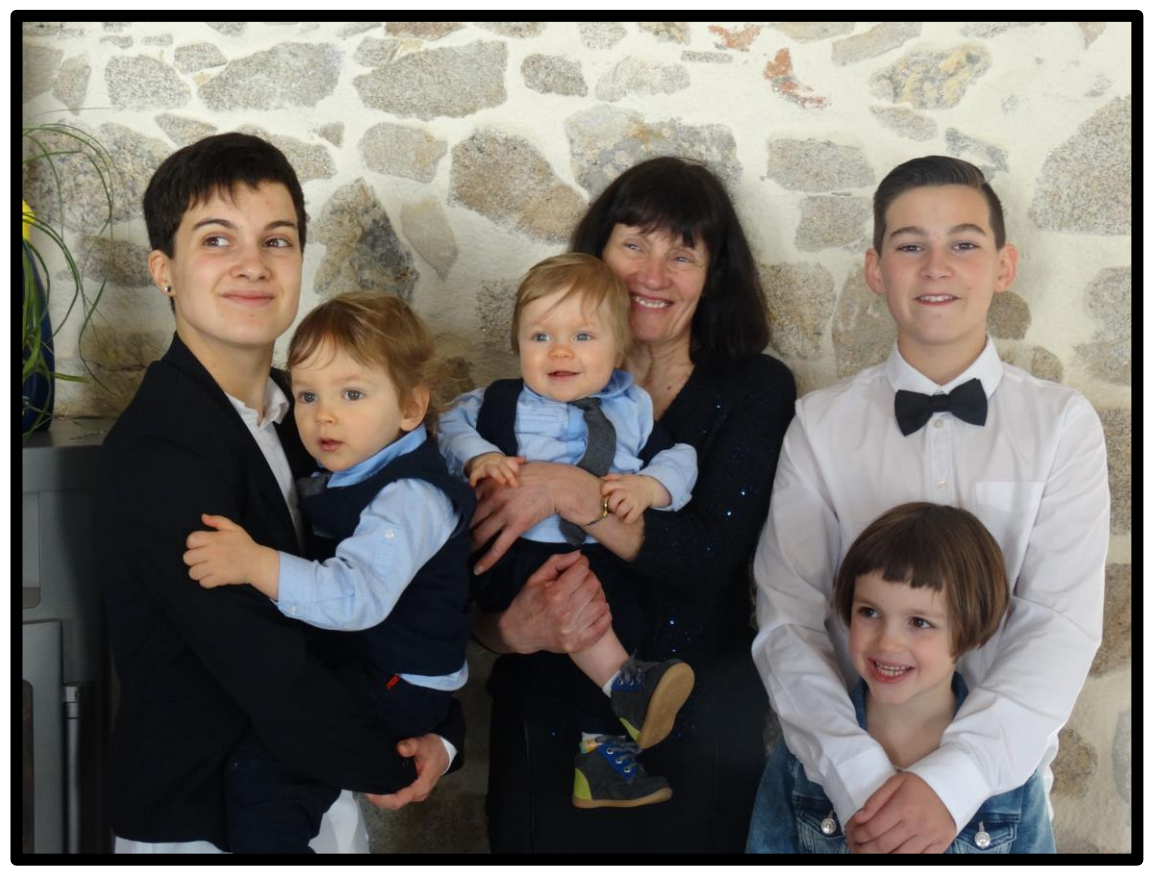

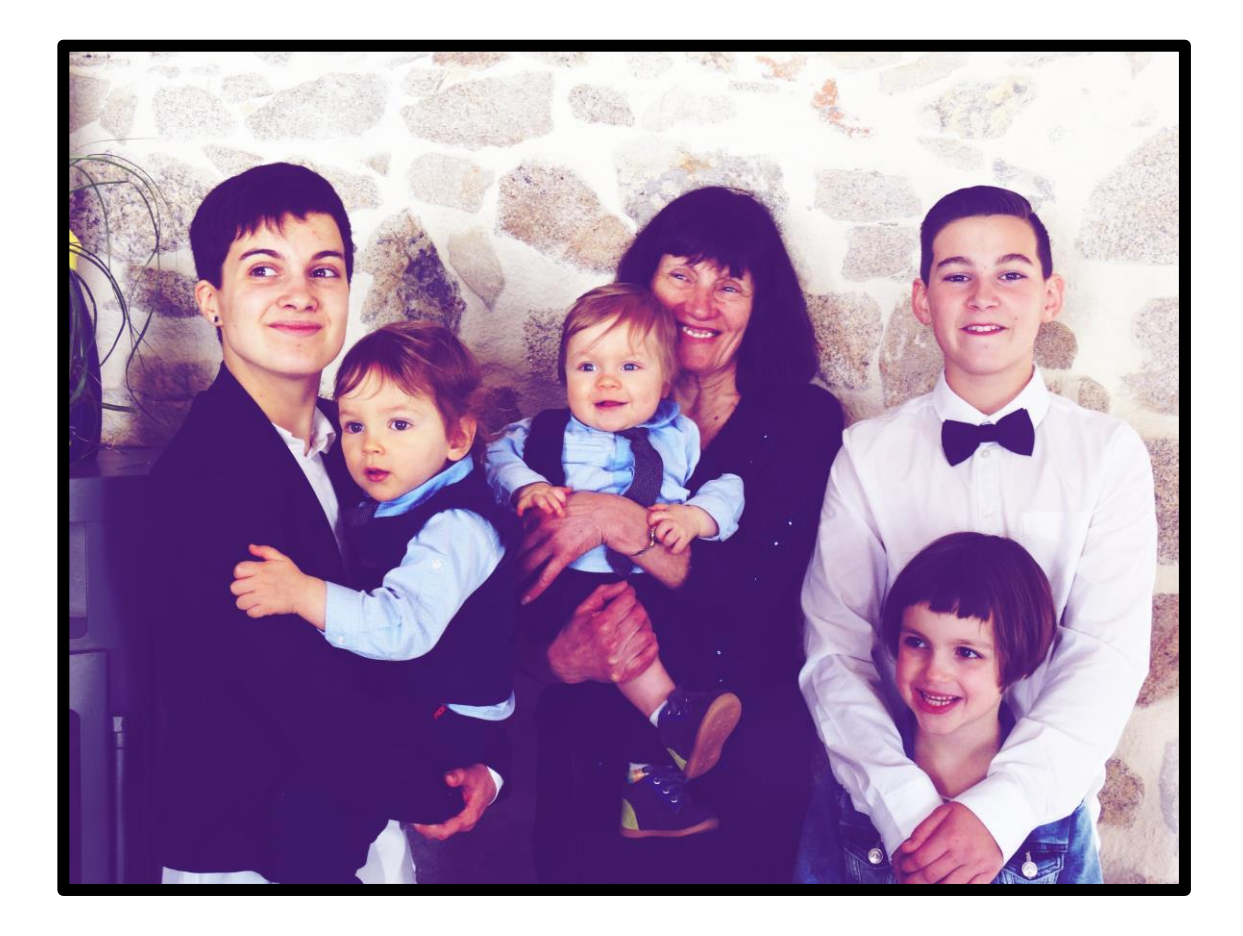

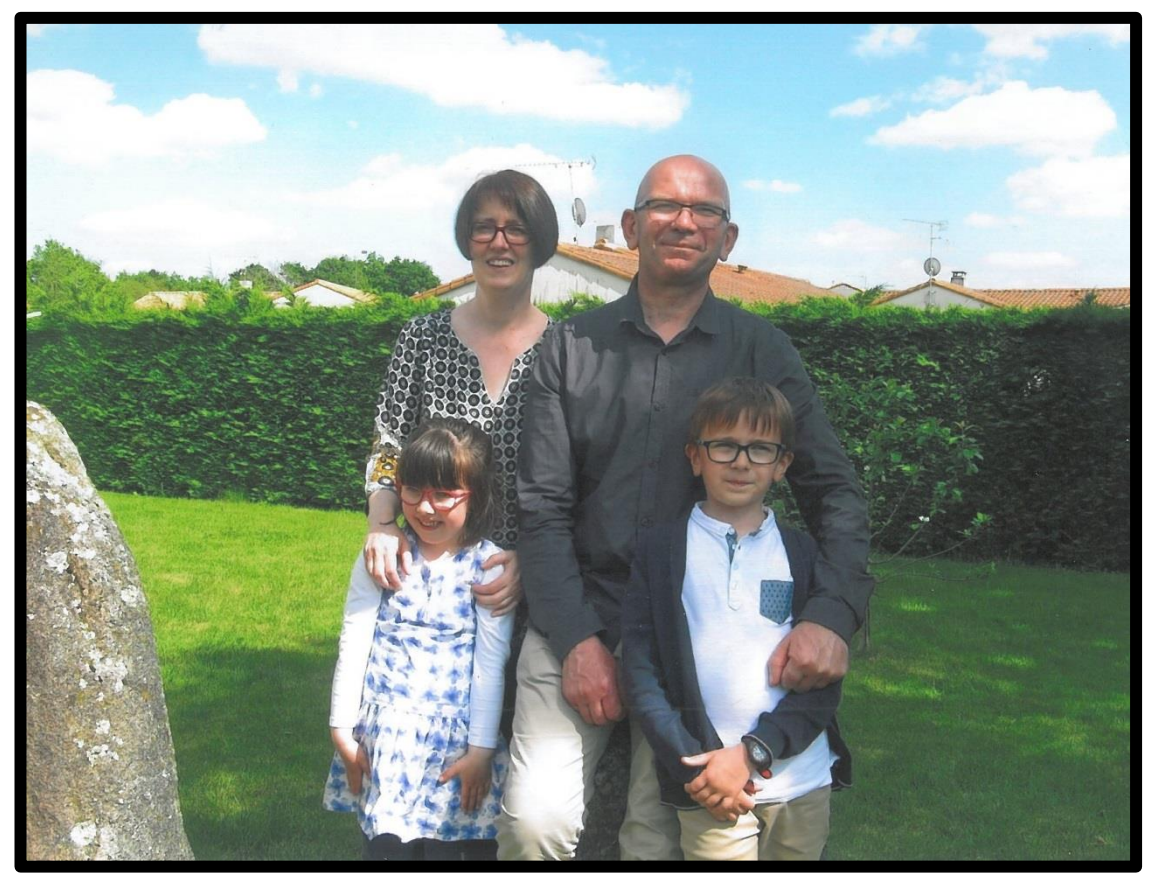

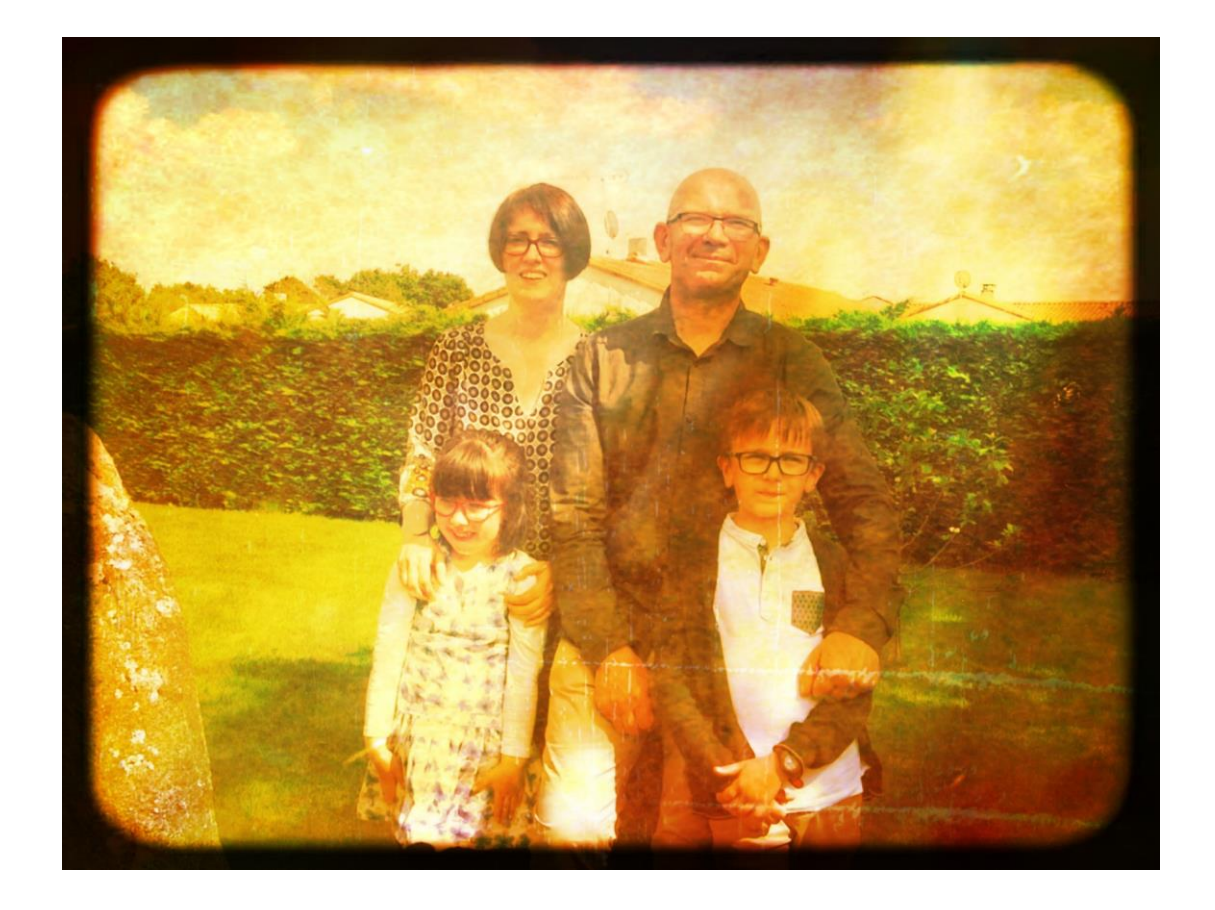

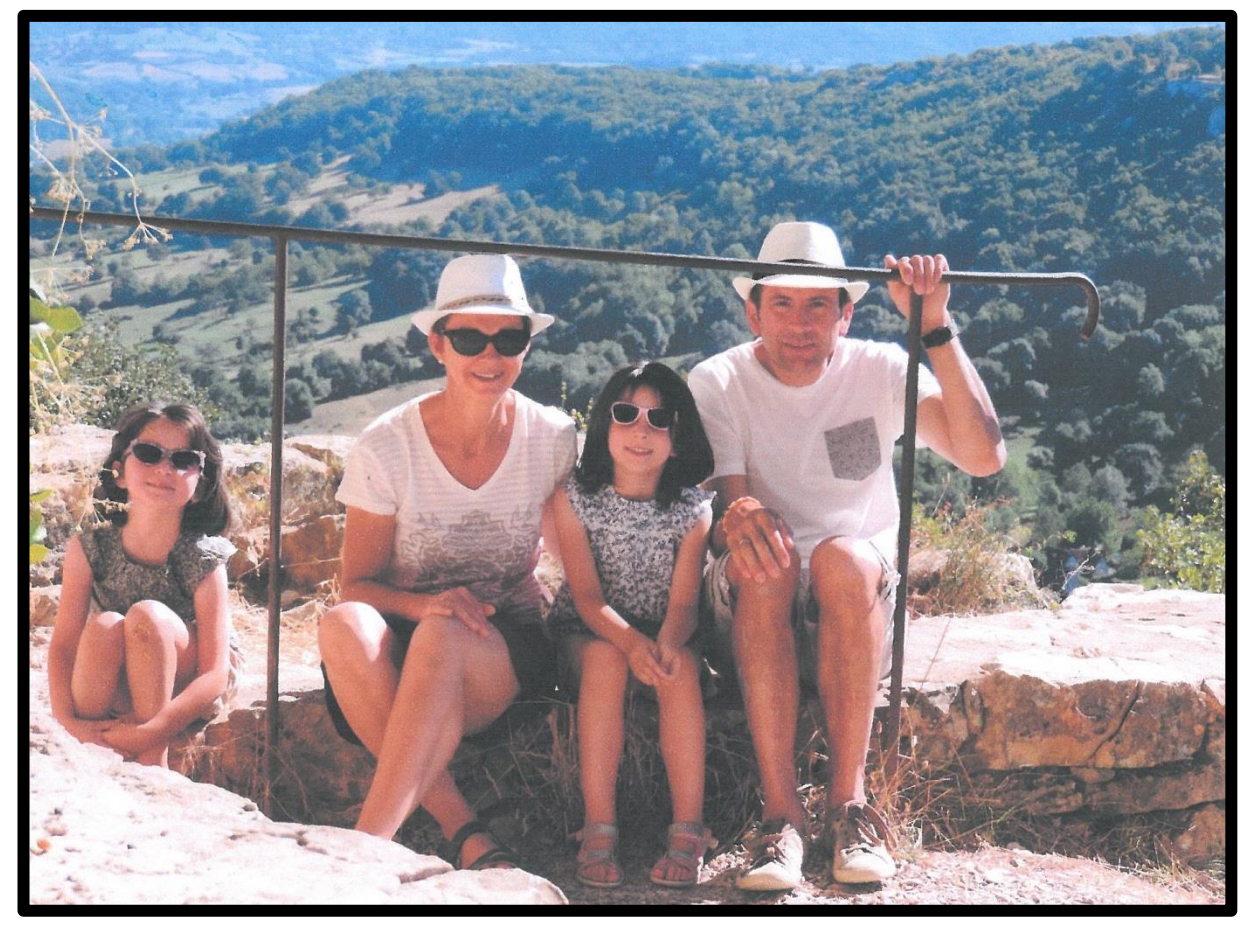

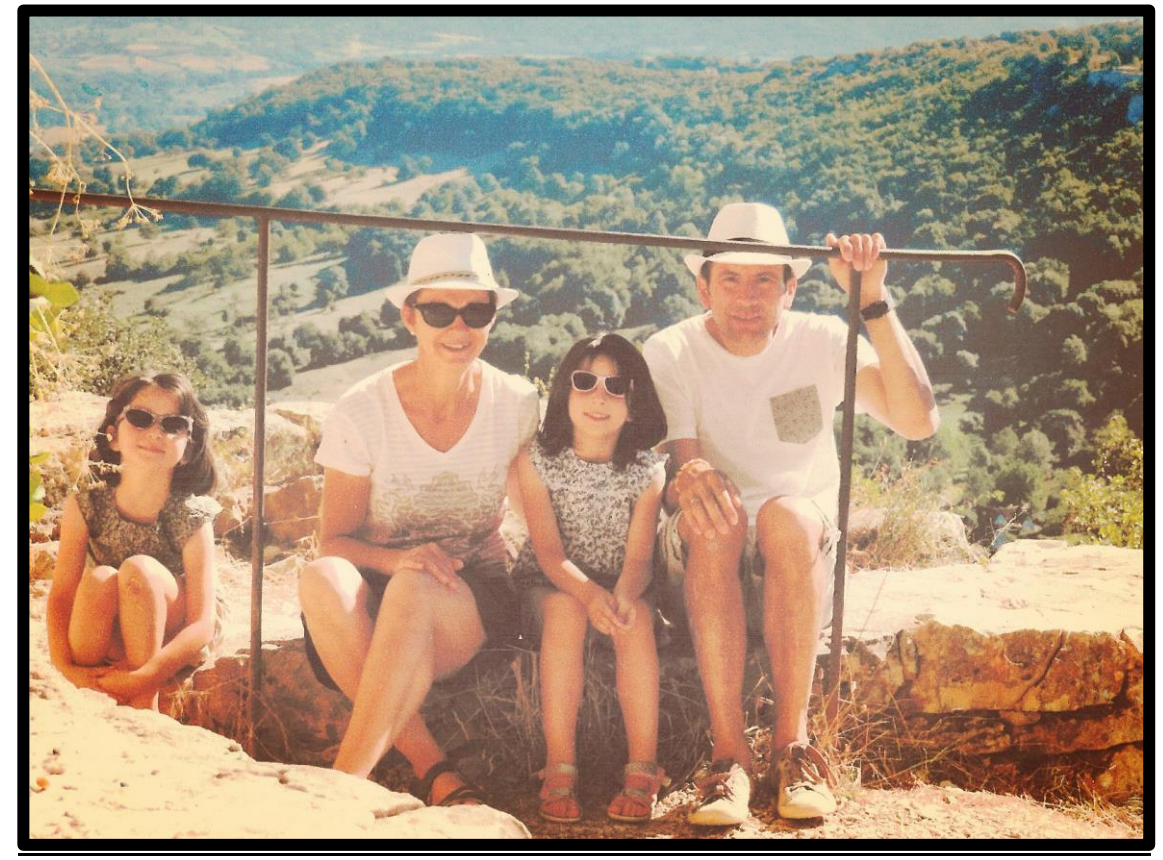

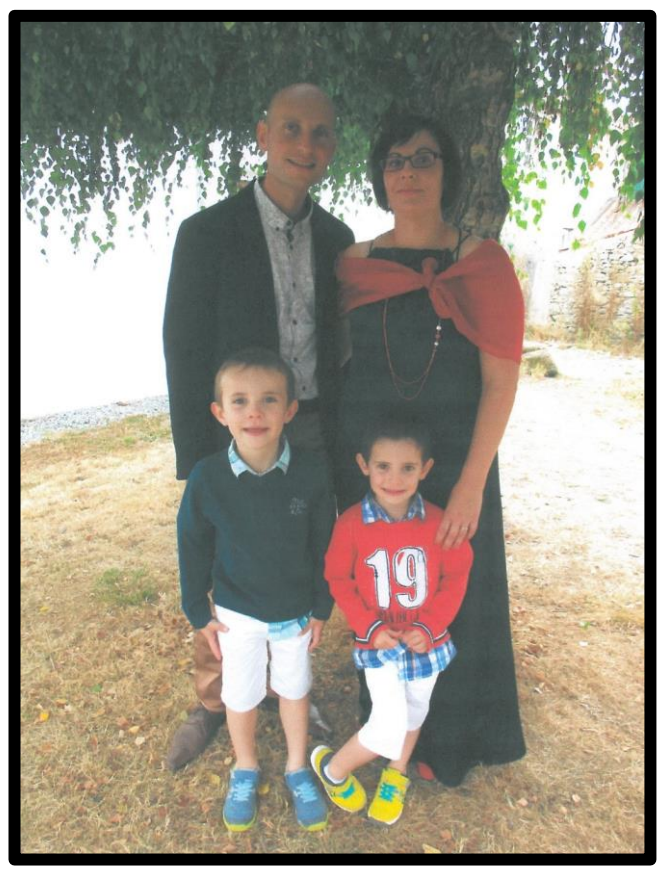

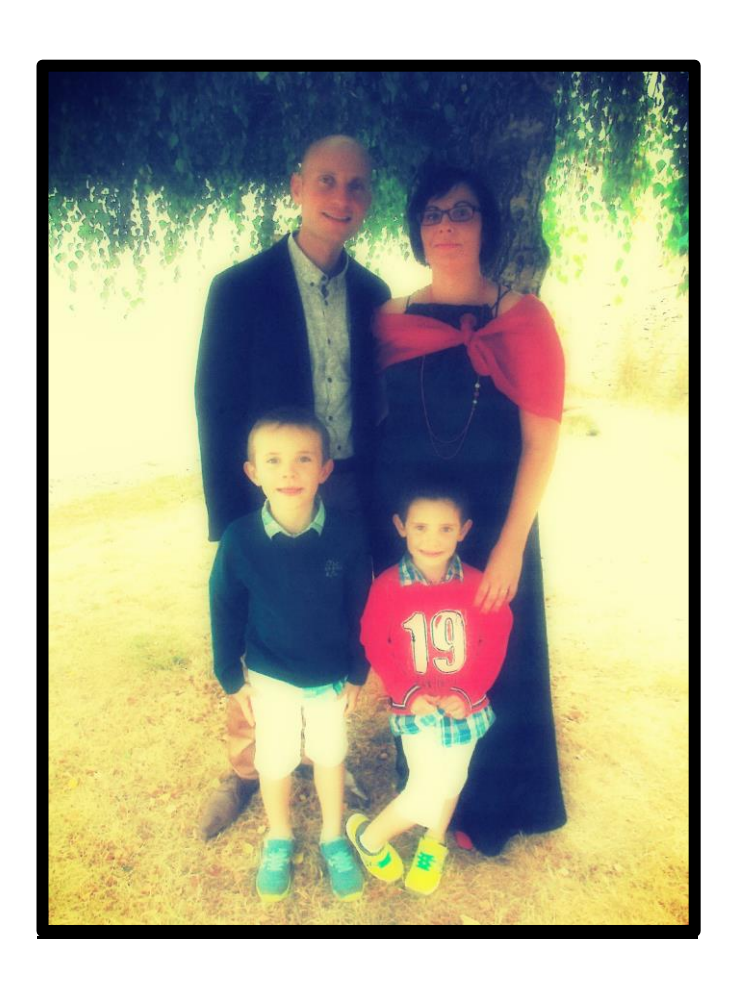

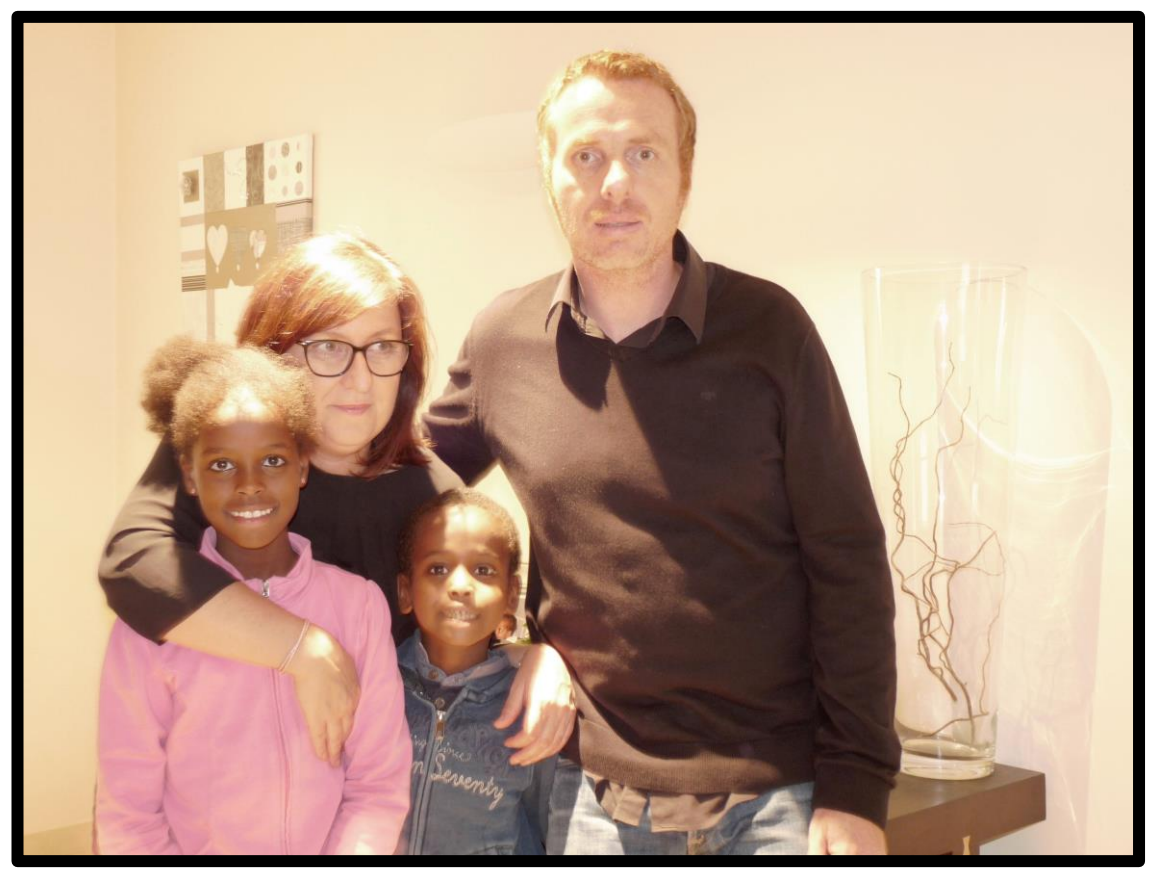

J'ai transformé la photo avec un logiciel :

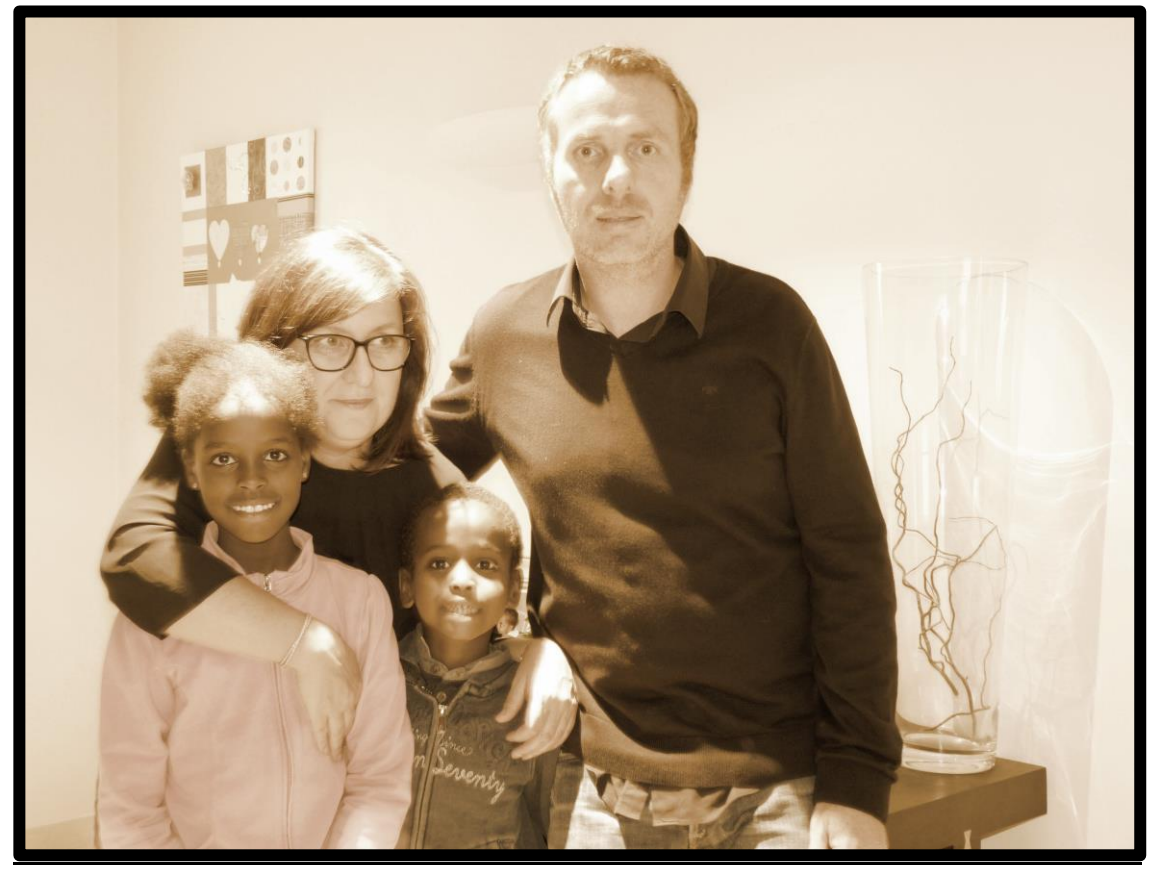

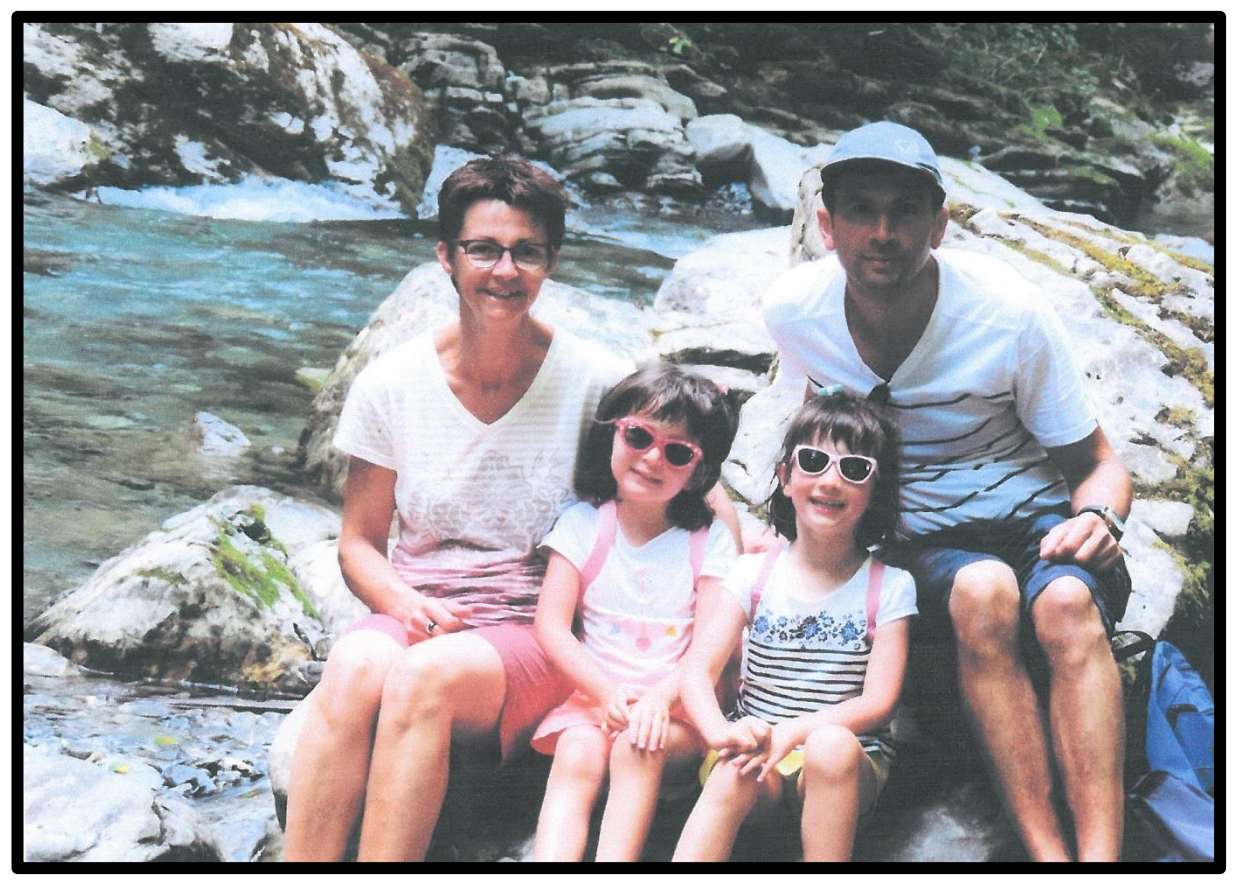

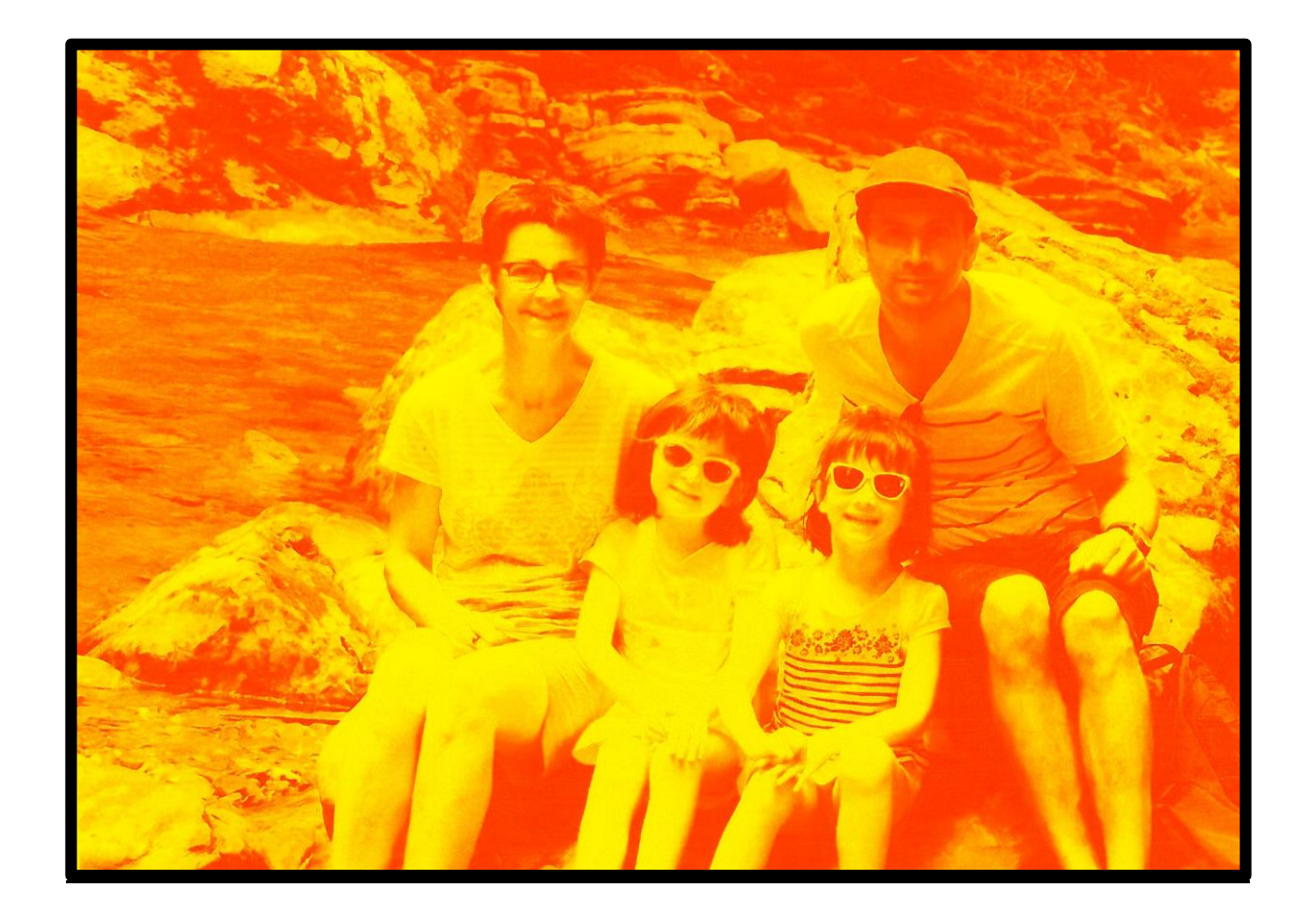

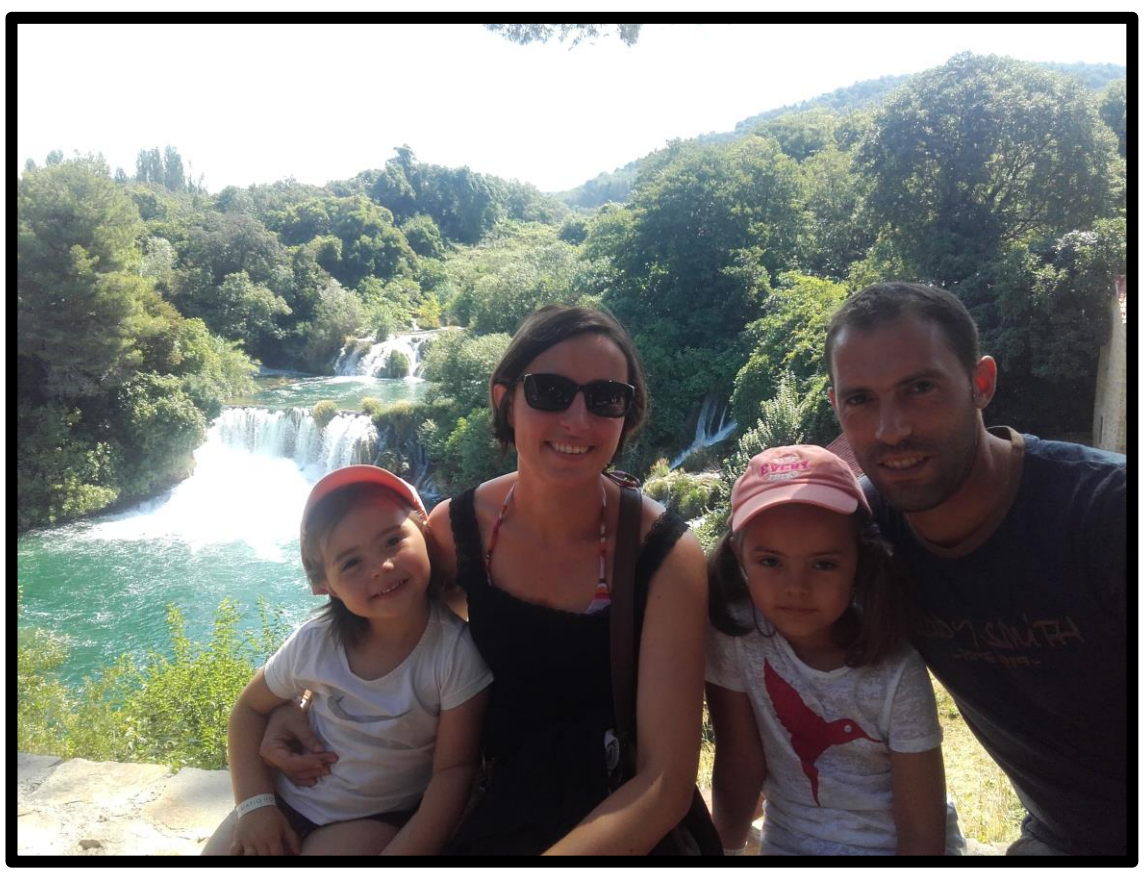

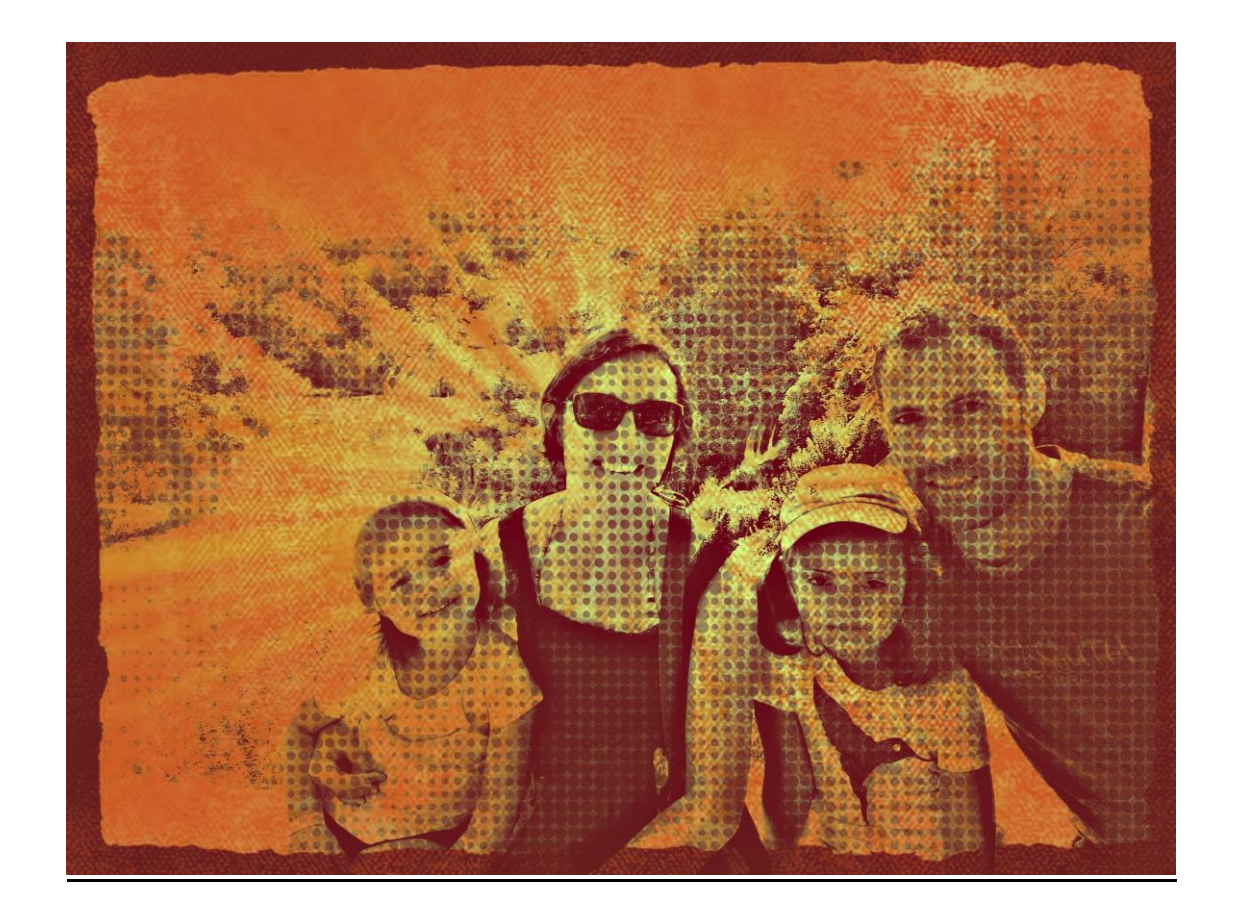

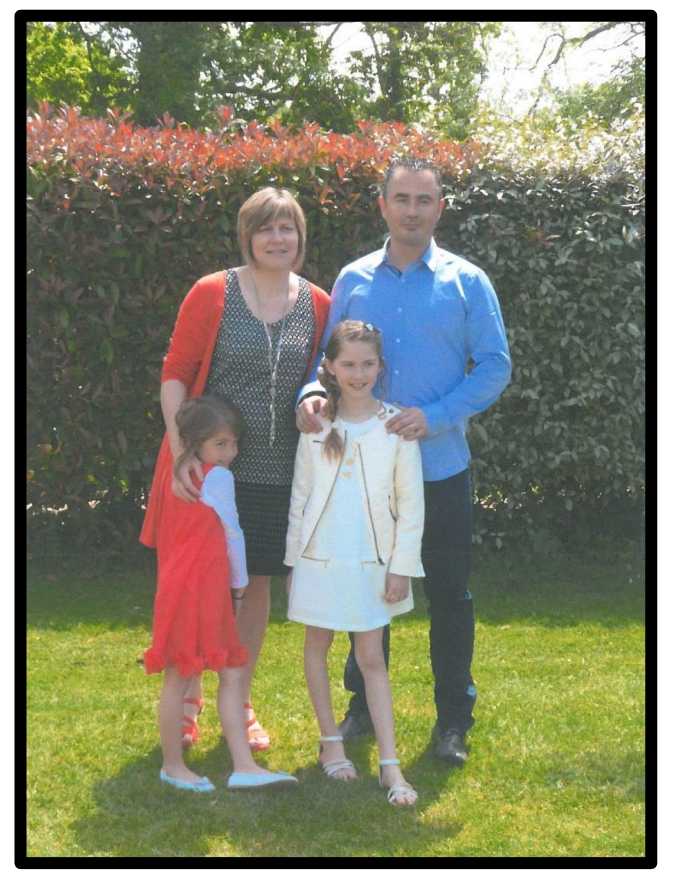

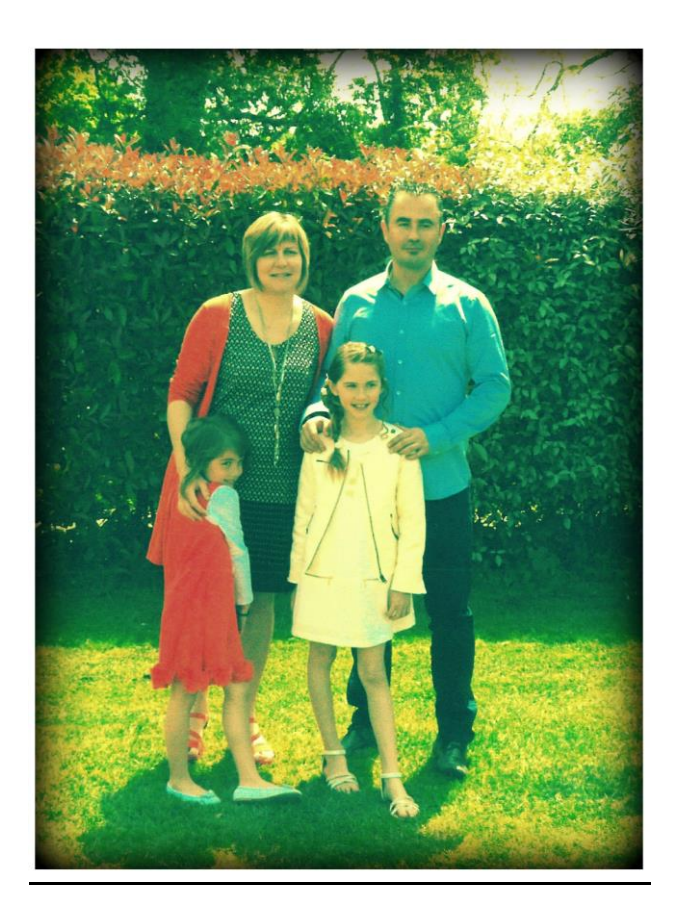

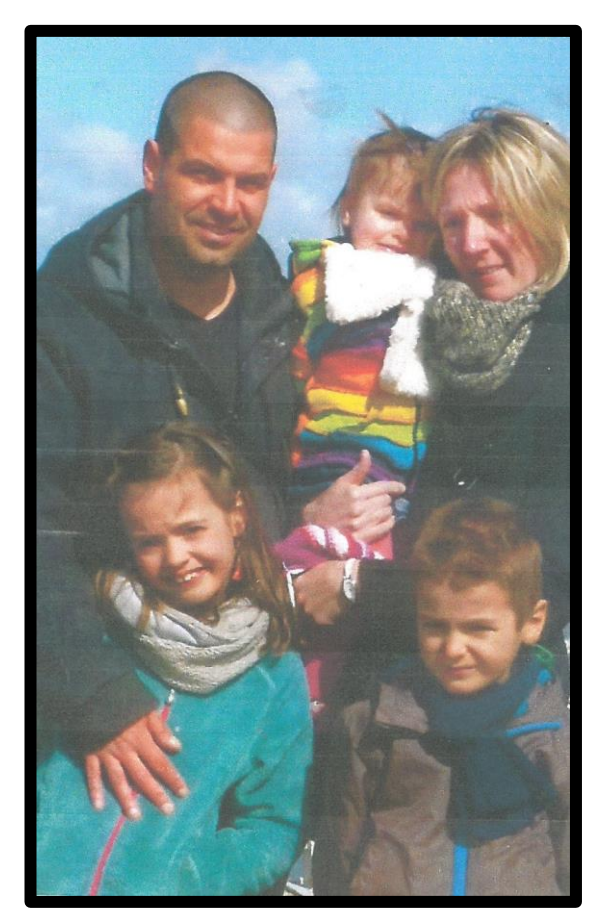

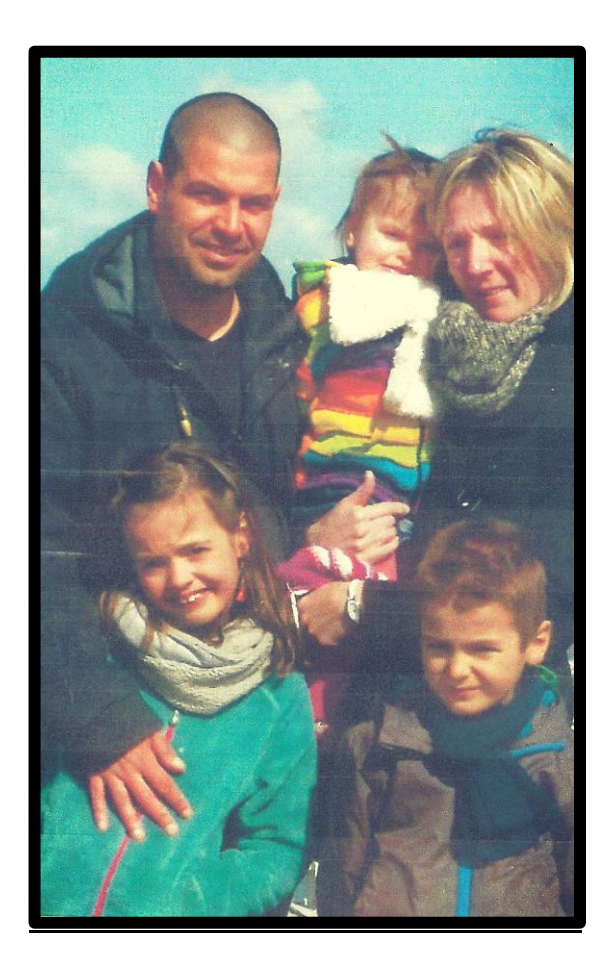

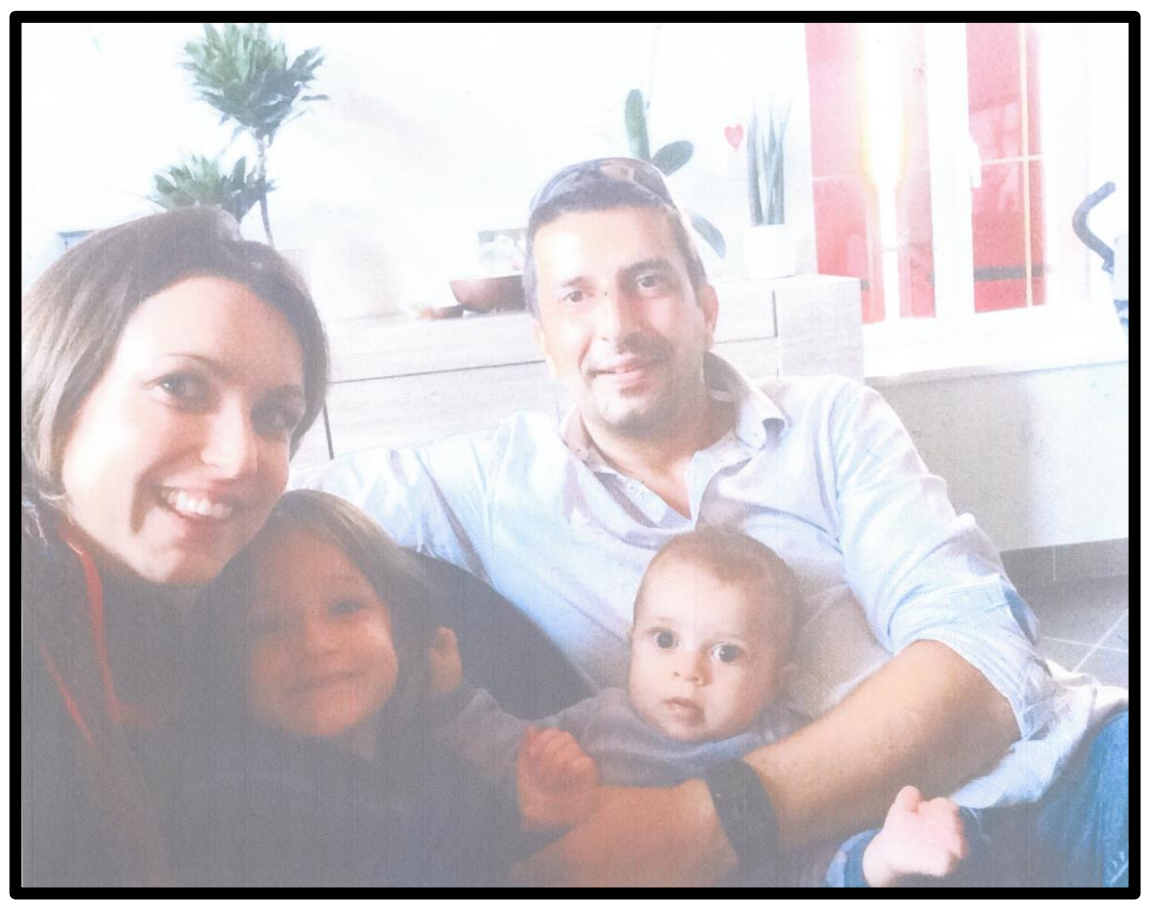

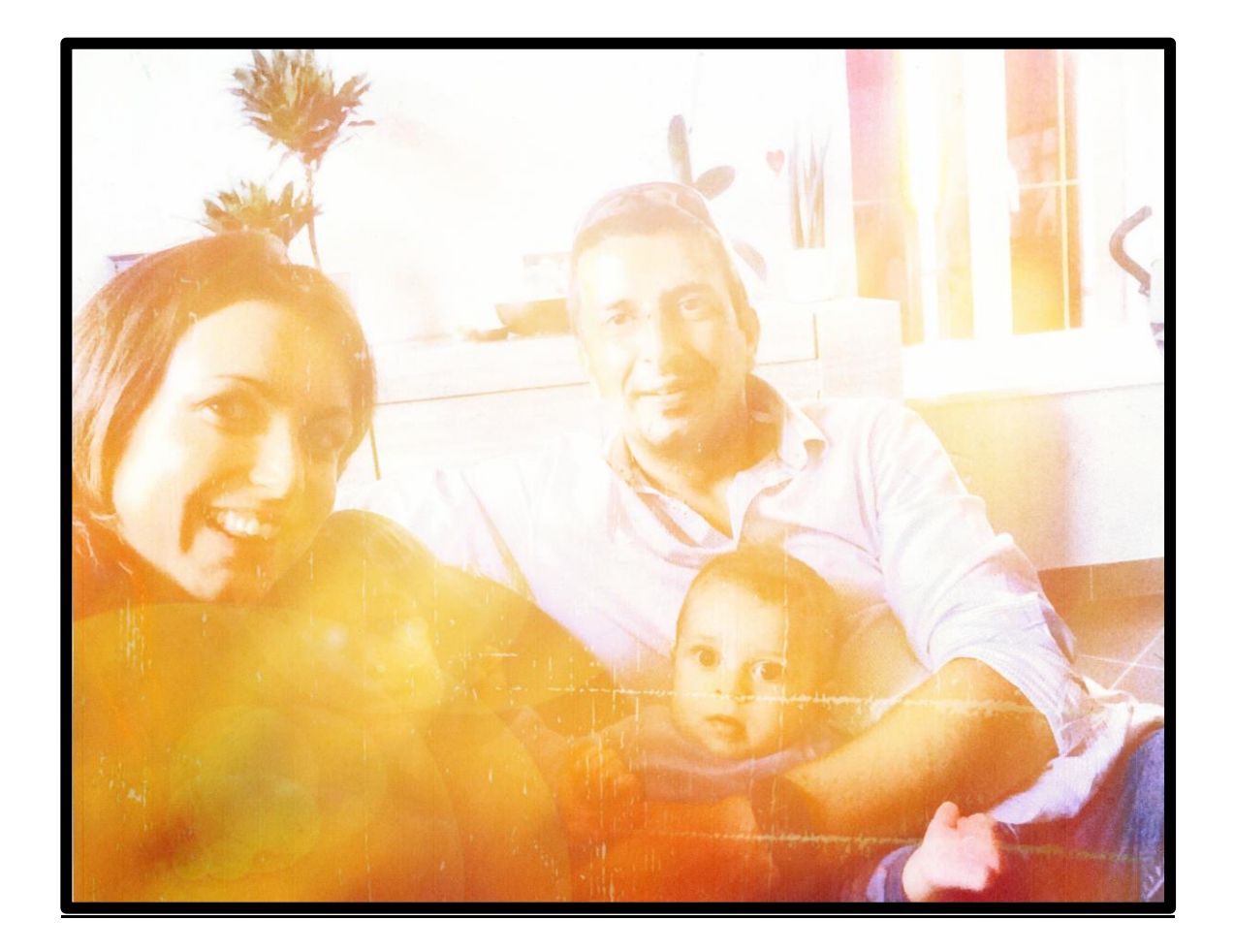

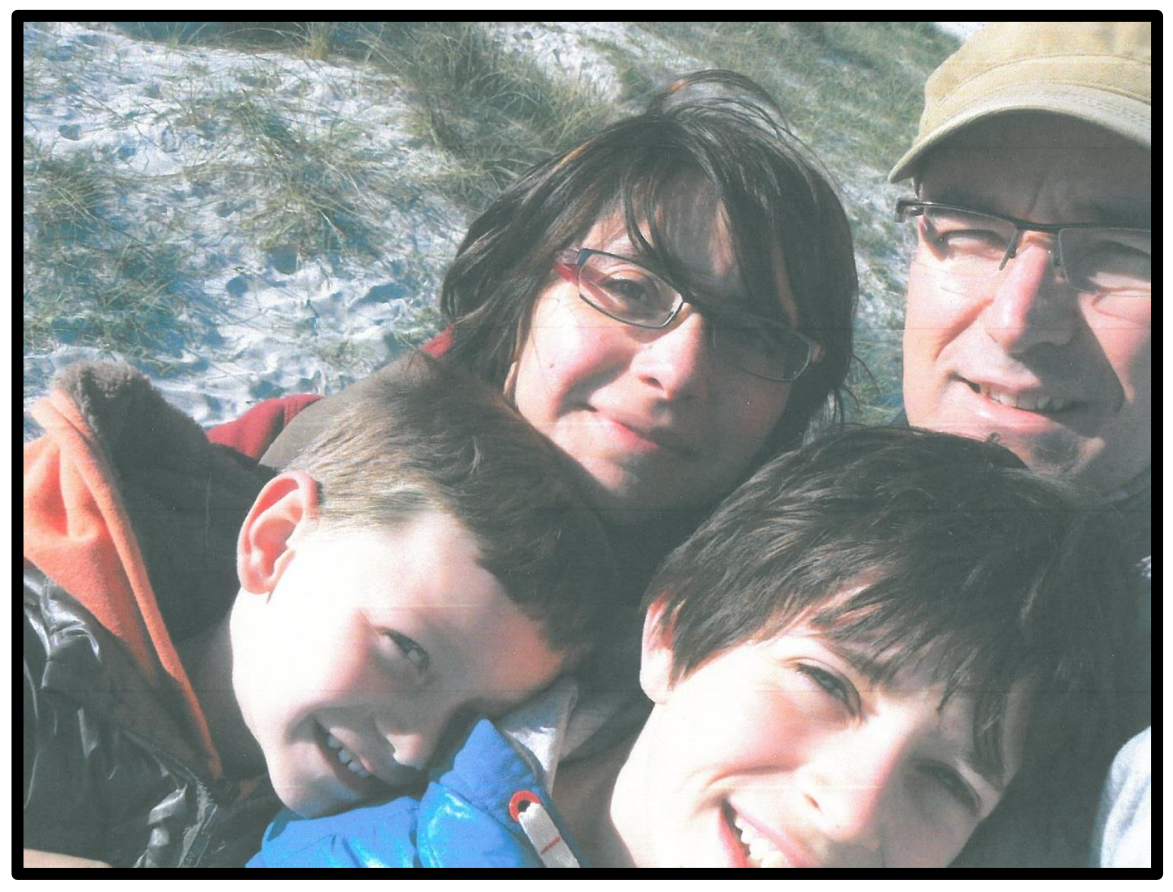

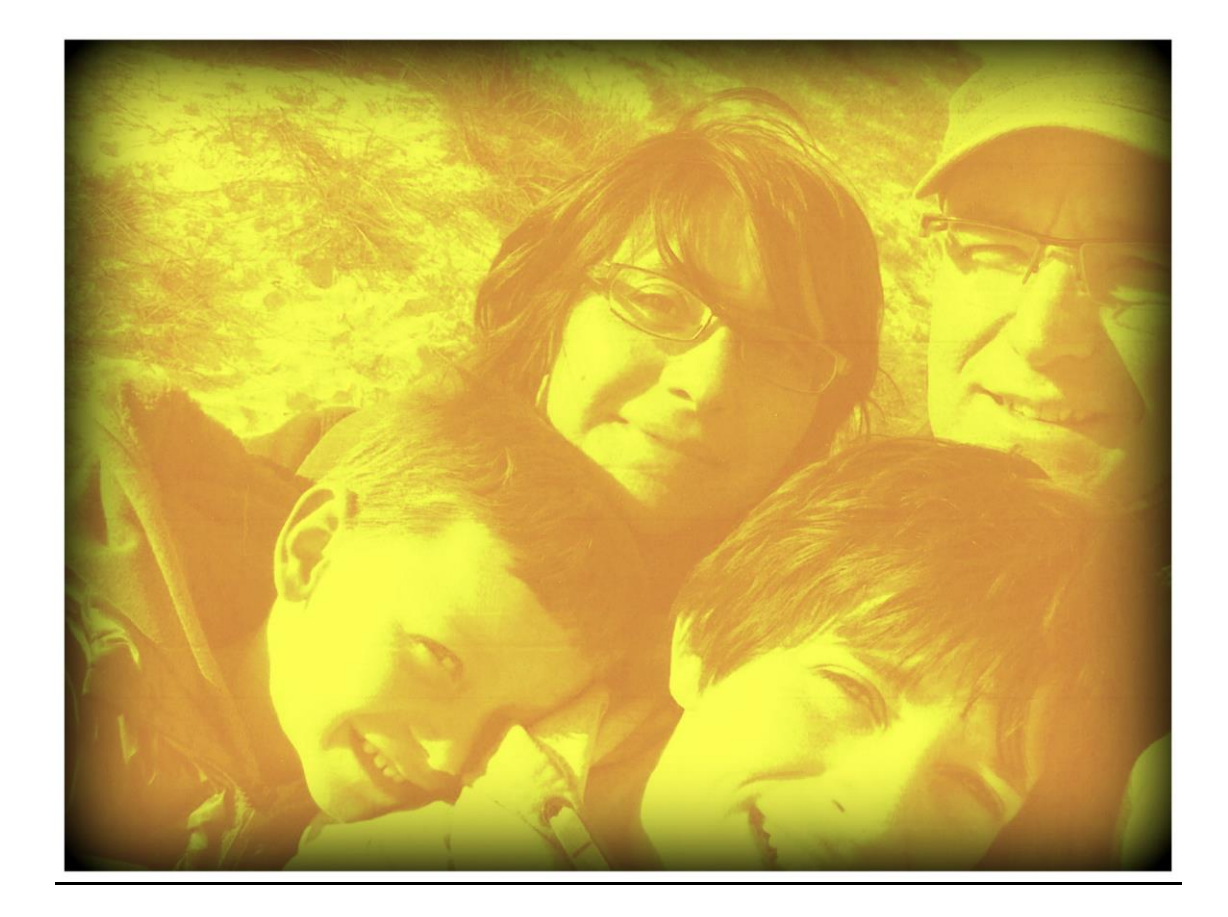

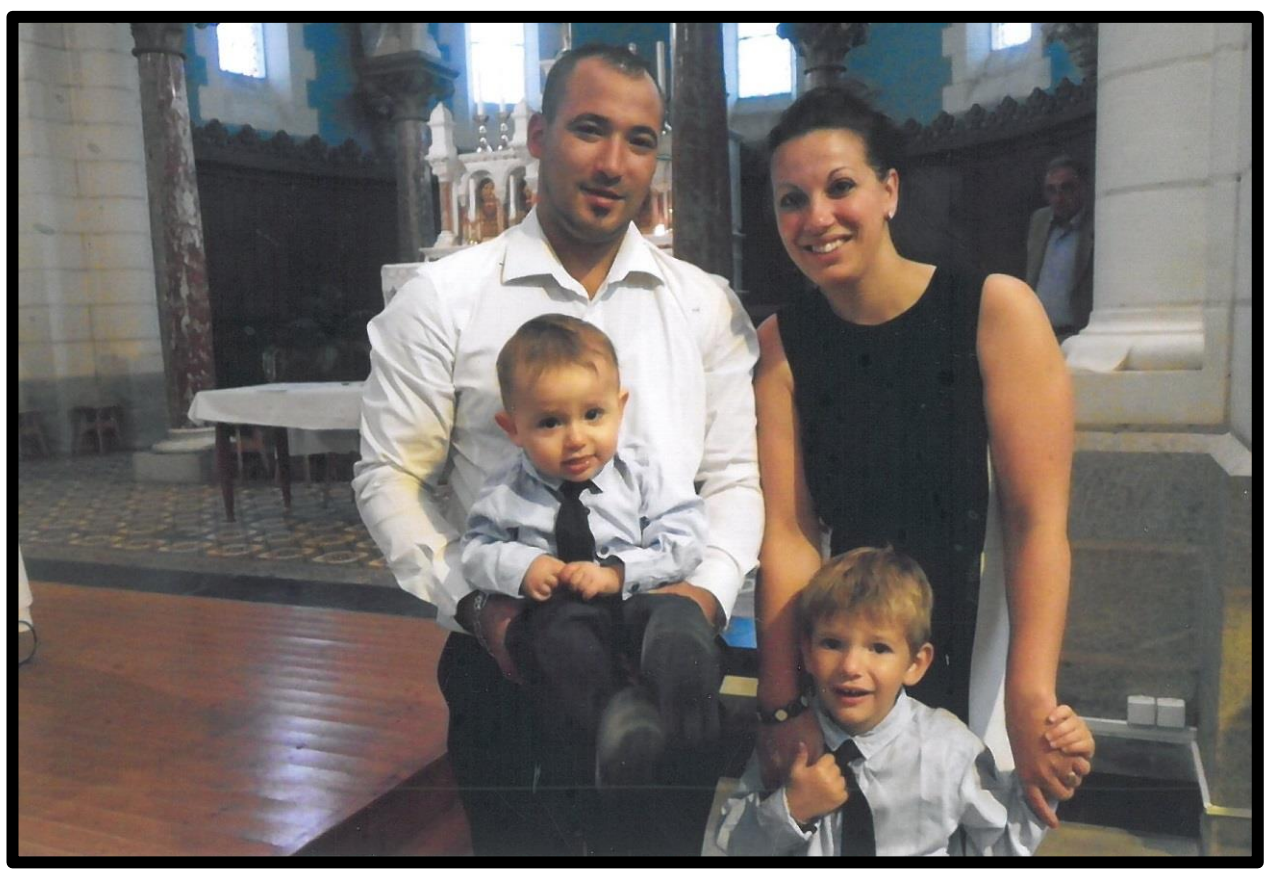

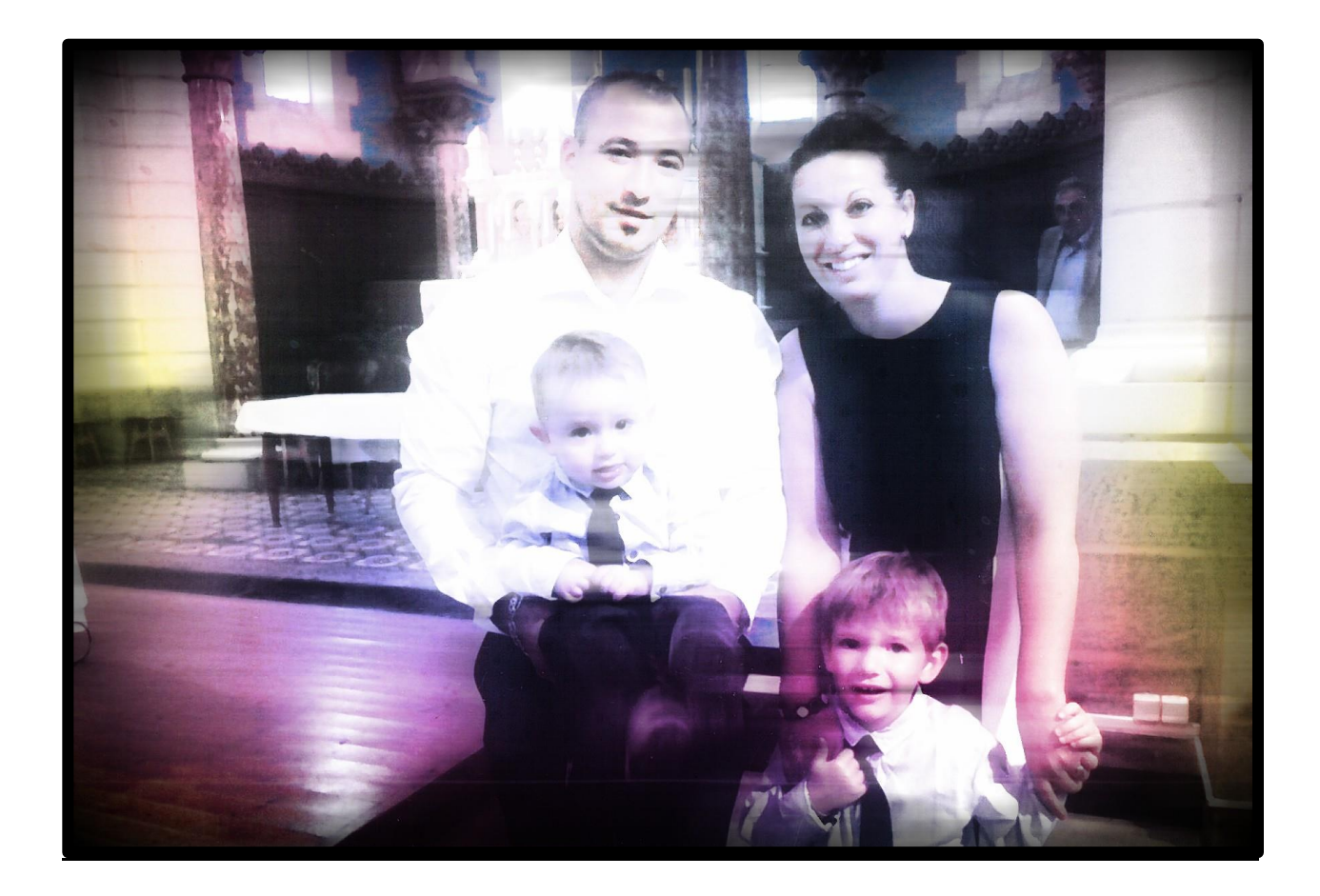

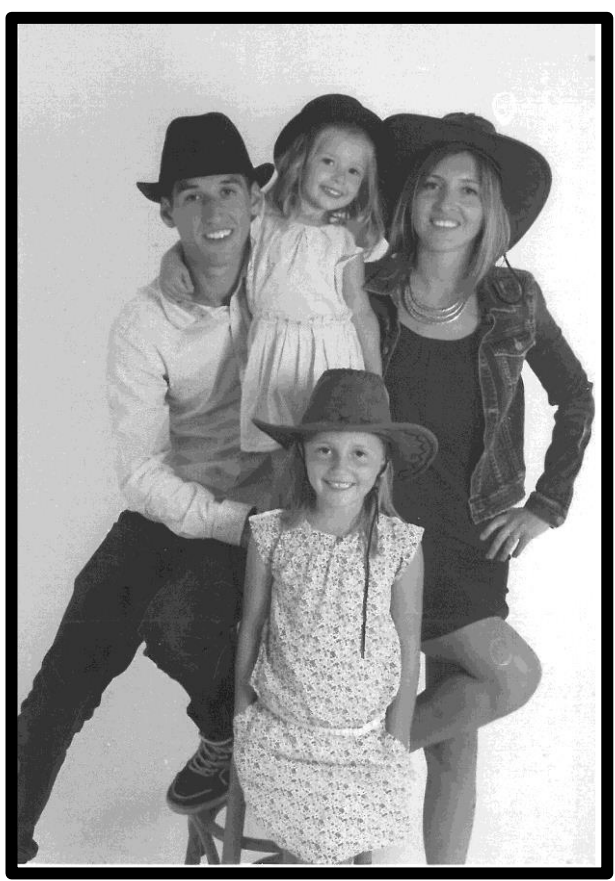

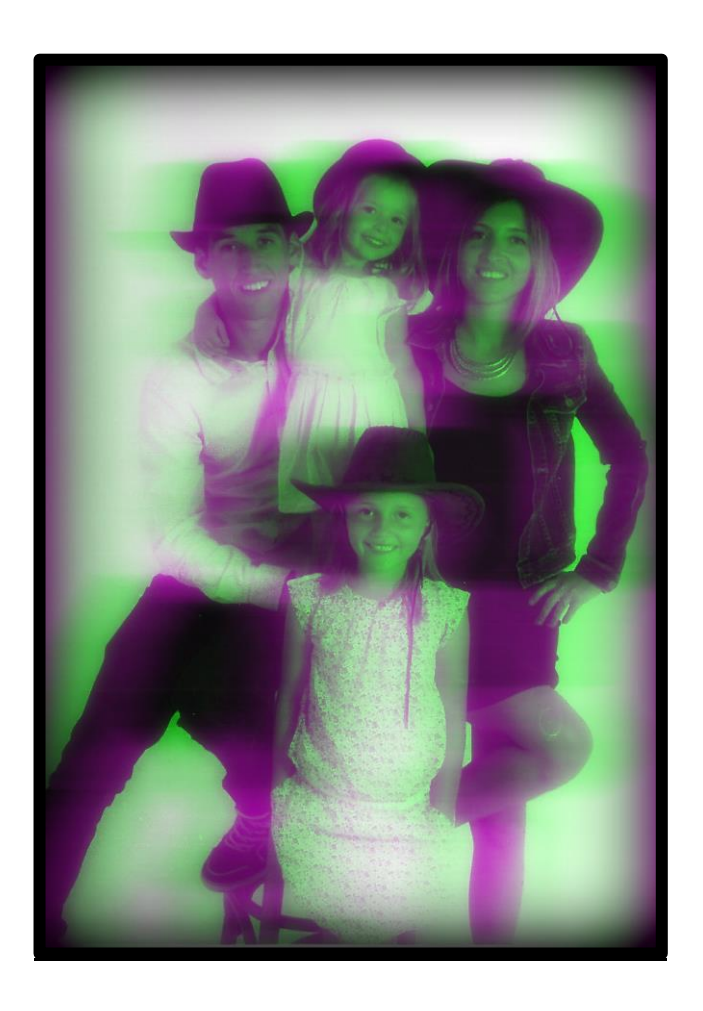

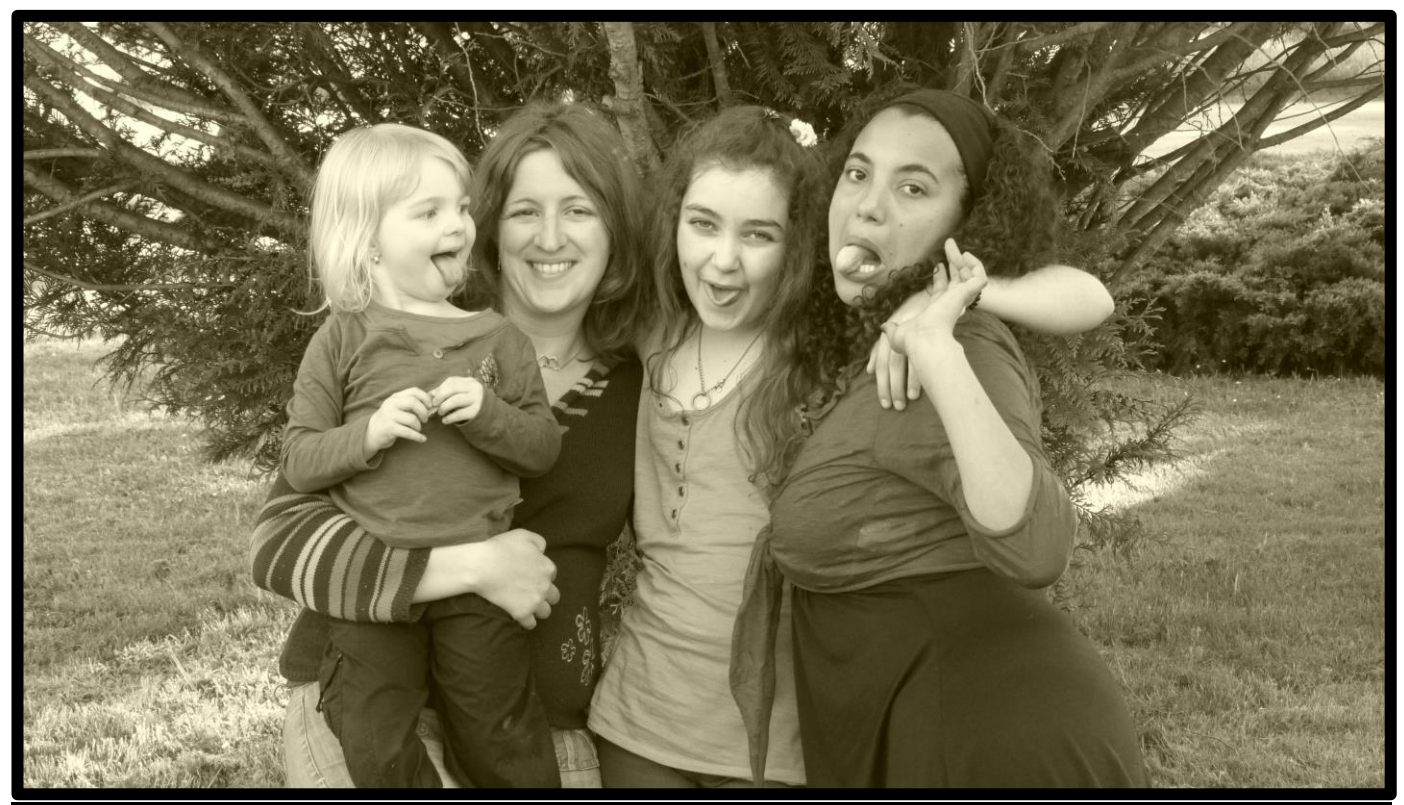

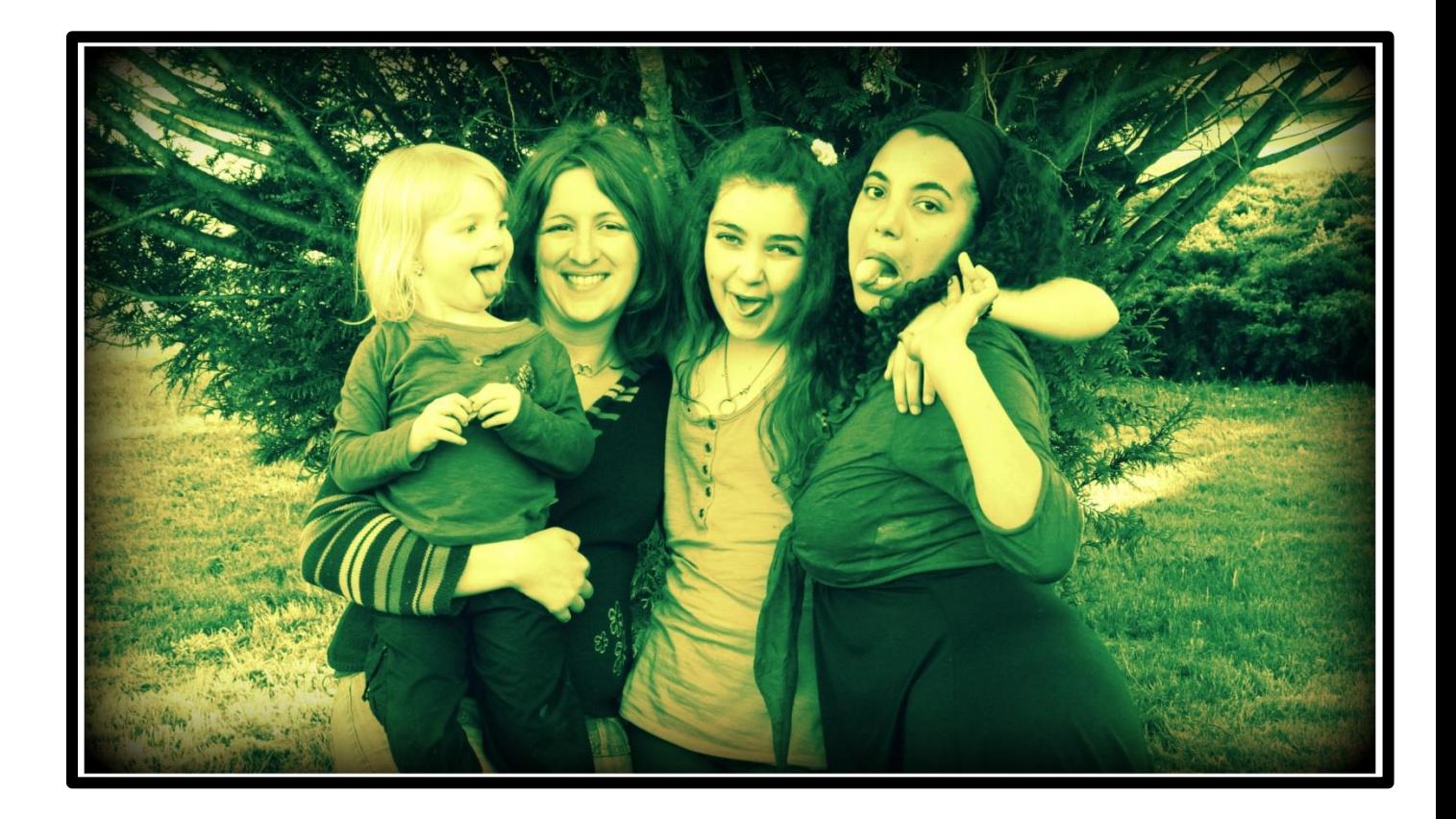